# Rust 2018 Rust 2018: An epoch release http://localhost:3000/print.html<br>Rust 2018

an epoch release

#### by Steve Klabnik

# What is Rust?

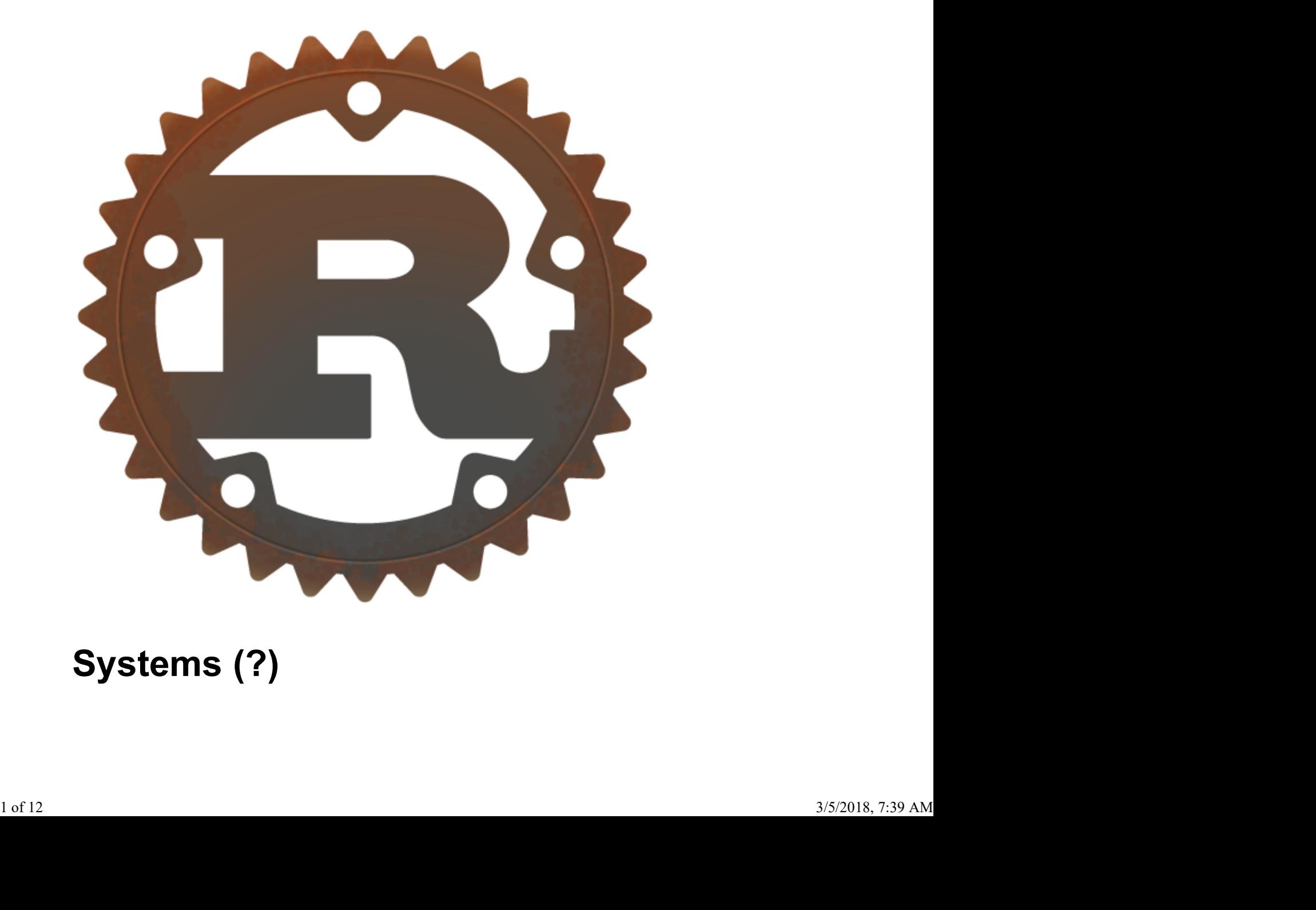

# Systems (?)

# Rust is a systems programming language that runs blazingly fast, prevents segfaults, and guarantees thread safety. Rust 2018: An epoch release<br>Rust is a systems programming language that runs<br>hlazingly fast, prevents segfaults, and quarantees thread

What is a "systems" language anyway?

### Empowerment

It wasn't always so clear, but the Rust programming language is fundamentally about empowerment: no matter what kind of code you are writing now, Rust empowers you to reach farther, to program with confidence in a wider variety of domains than you did before.

Take, for example, "systems-level" work that deals with low-level details of memory management, data representation, and concurrency. Traditionally, this realm of programming is seen as arcane, accessible only to a select few who have devoted the necessary years learning to avoid its infamous pitfalls. And even those who practice it do so with caution, lest their code be open to exploits, crashes, or corruption.

Rust breaks down these barriers by eliminating the old pitfalls and providing a friendly, polished set of tools to help you along the way.

# Three Audiences

- C and C++ people
- Ruby, Python, and JavaScript people
- Functional people

# How Rust is built • Functional people<br>
• Functional people<br> **How Rust is built**<br>
Let's talk about how we make Rust!<br> **Branches**<br>
Three release channels:<br>
• Stable<br>
• Beta<br>
• Nightly<br>
<sup>2 of 12</sup><br>
<sup>2 of 12</sup><br>
<sup>2 of 12</sup>

Let's talk about how we make Rust!

### Branches

Three release channels:

- Stable
- Beta
- Nightly

Stuff lands in nightly, then ends up in beta, then stable. Rust 2018: An epoch release http://localhost:3000/print.html<br>Stuff lands in nightly, then ends up in beta, then stable.

#### Branch management

Everything lands on the master branch.

Every night, there's a nightly release.

Every six weeks, beta branches off of master.

Every six weeks, stable branches off of beta.

# Robots

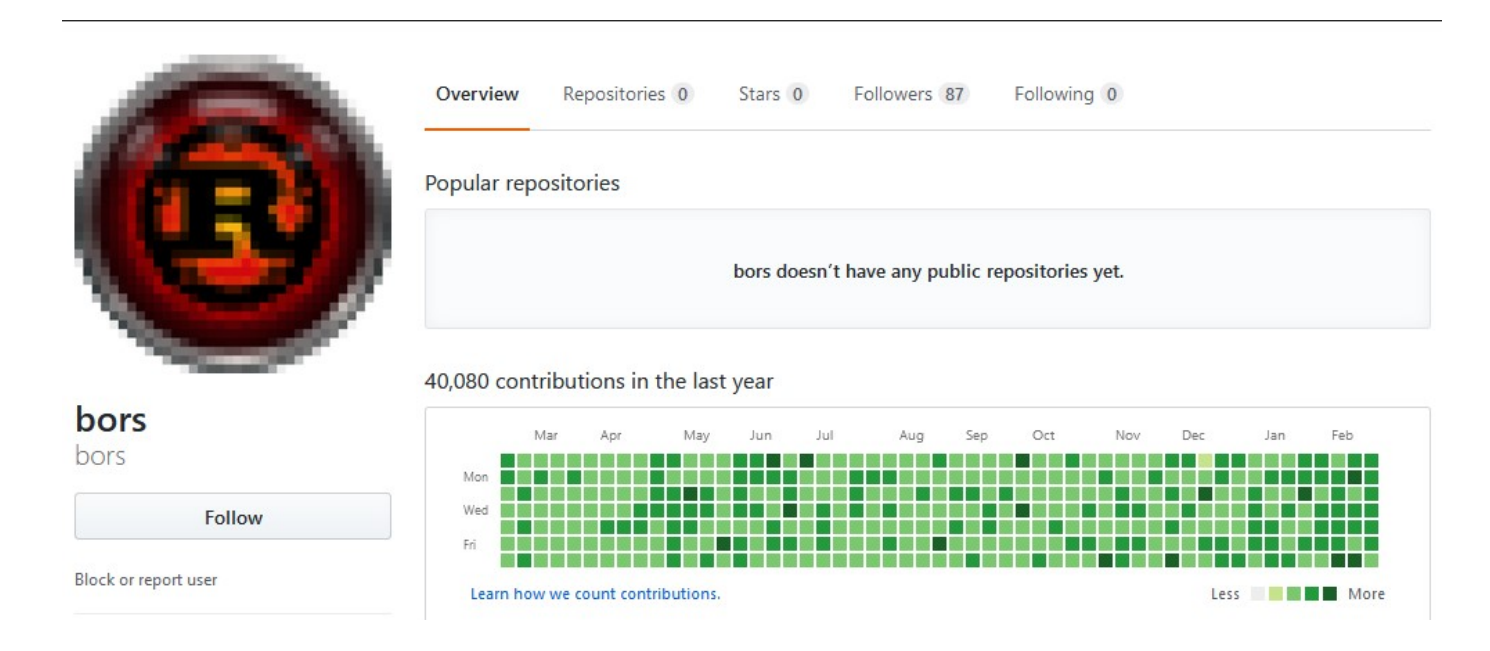

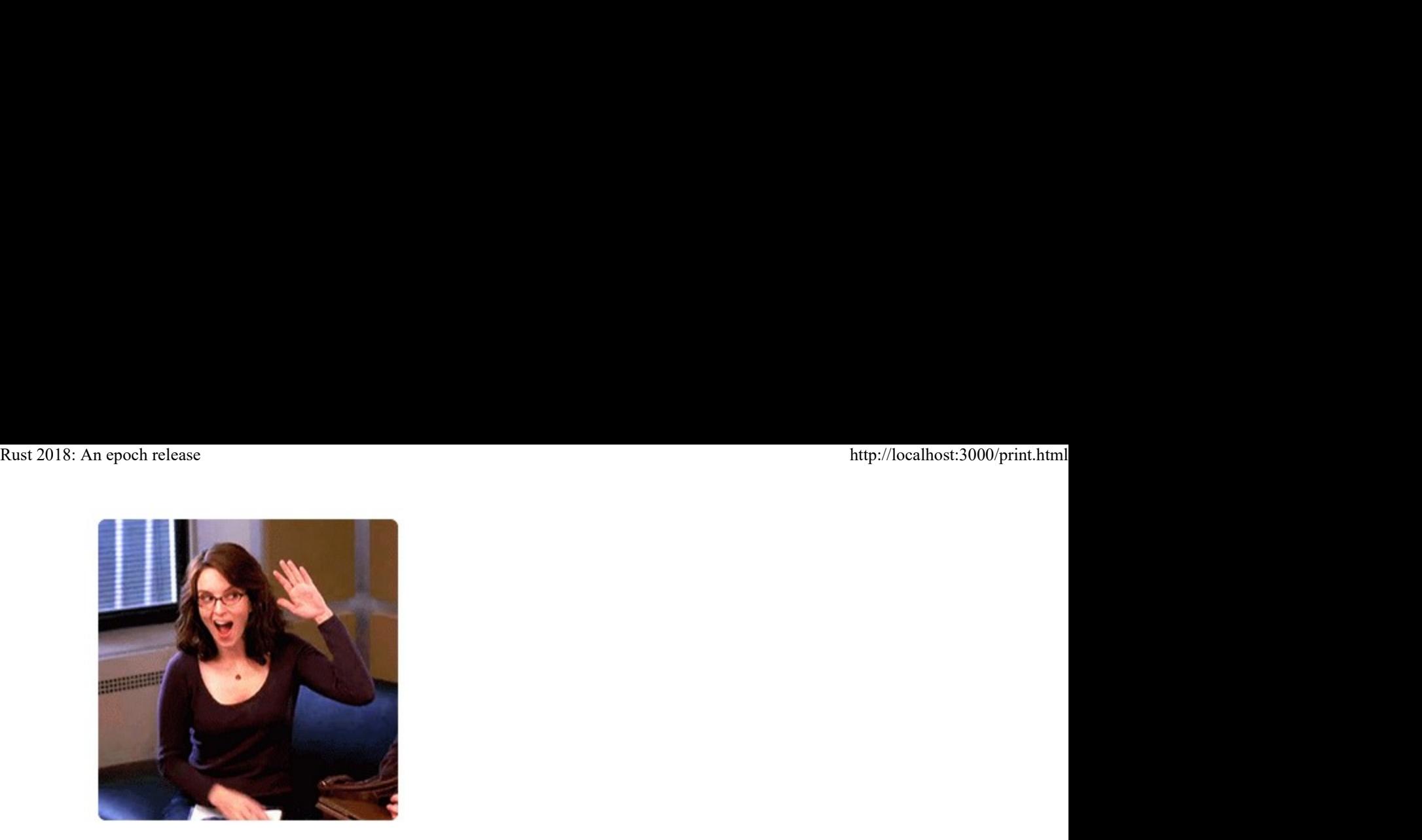

Rust highfive robot rust-highfive

**Unfollow** 

Block or report user

### **Governance**

Rust is governed by various teams.

Teams use RFCs to coordinate changes to the language.

Even the core team needs to write RFCs.

Moderation team enforces the Code of Conduct. No core team members can be on the moderation team.

# 2018 Roadmap 2018 Roadmap<br>  $4\,$  of 12<br>  $4\,$  of 12<br>  $^{4\,$  of 12

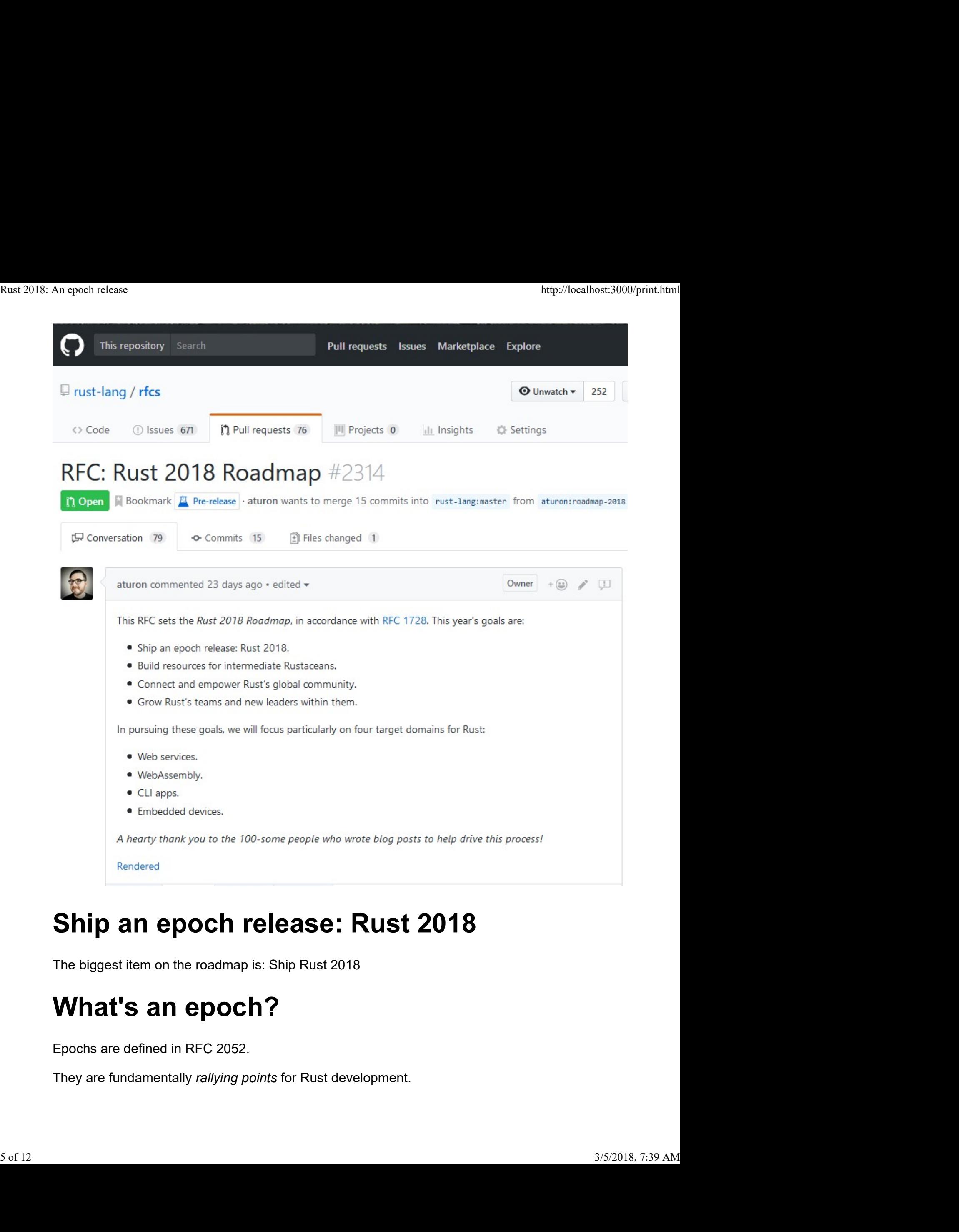

# Ship an epoch release: Rust 2018

The biggest item on the roadmap is: Ship Rust 2018

# What's an epoch?

Epochs are defined in RFC 2052.

They are fundamentally rallying points for Rust development.

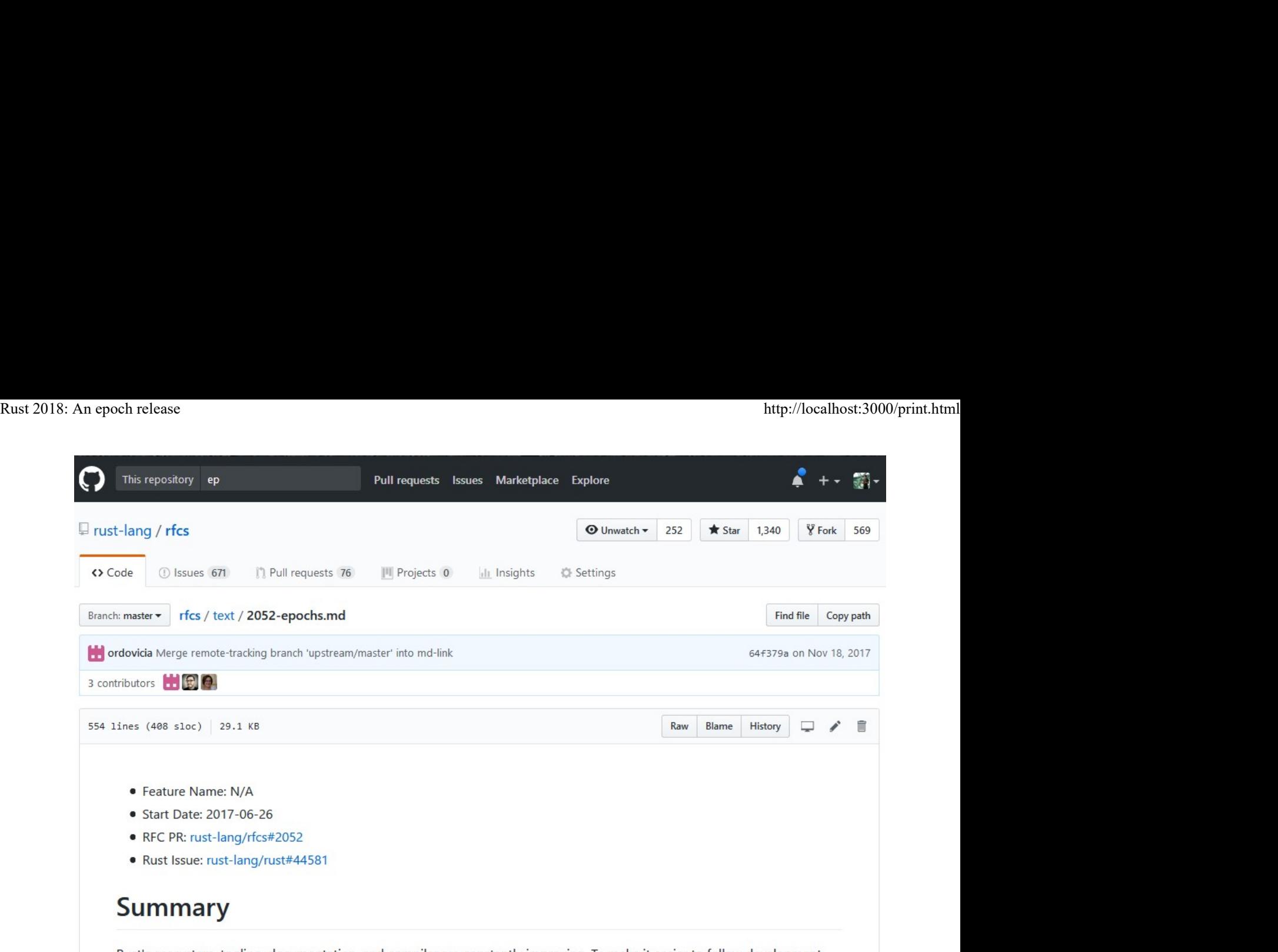

Rust's ecosystem, tooling, documentation, and compiler are constantly improving. To make it easier to follow development, and to provide a clear, coherent "rallying point" for this work, this RFC proposes that we declare a epoch every two or three years. Epochs are designated by the year in which they occur, and represent a release in which several elements come together:

# What's Rust 2018 look like?

The theme of the release is *productivity*.

It will be released in the final third of the year.

#### Polish what exists

We're not accepting new major features until 2019. 2018's focus will be on polishing features we've accepted but not yet made stable: **Polish what exists**<br>
We're not accepting new major features until 2019. 2018's focus will be on polishing features<br>
we've accepted but not yet made stable:<br>
• impl Trait<br>
• Macros 2.0<br>
• SIMD<br>
• Generators<br>
• Non-Lexical

- impl Trait
- Macros 2.0
- SIMD **SIMP**
- Generators
- Non-Lexical Lifetimes
- Module system revamp

# Improved tooling Rust 2018: An epoch release http://localhost:3000/print.html<br> **Improved tooling**

RLS & Rustfmt 1.0 will hit 1.0.

#### New website

We're re-doing the website.

# **Compatibility**

Rust cares a lot about stability. Epochs keep up this tradition.

#### Never Rust 2.0

Rust will never have a "2.0" release.

#### Compatiblity is hard

We are following in the footsteps of other ecosystems where backwards compatibility is considered sacrosanct: C++ and Java.

Did you know they actually do break things every release?

Not all breaking changes are equal.

# Rust 2015 and 2018 inteop perfectly **Rust 2015 and 2018 inteop perfectly**<br>
Compiler supports epochs via a flag.<br>
Cargo will put the epoch into your Cargo.toml and pass it along.<br>
Your code can use Rust 2018, and you can use 2015 libraries.<br>
Your code can be

Compiler supports epochs via a flag.

Cargo will put the epoch into your Cargo.toml and pass it along.

Your code can use Rust 2018, and you can use 2015 libraries.

Your code can be set to 2015, and use 2018 libraries.

# **Transitioning** Rust 2018: An epoch release http://localhost:3000/print.html<br> **Transitioning**

If your code compiles without warnings on Rust 2015, it will compile in Rust 2018.

# Build resources for intermediate Rustaceans

We will write documentation and build examples that help programmers go from basic knowledge of Rust's mechanics to knowing how to wield it effectively.

We, as a community, should work on creating the next level of learning resources to help folks deploy Rust to production with confidence. (@integer32)

This includes discussions on how to structure big projects in Rust and Rust-specific design patterns. I want to read more about professional Rust usage and see case-studies from various industries. (@mre)

Once you have a grasp of what knobs do what in the language, how do you learn what's considered "proper", or what structures people have found to make future maintenance easier? (@QuietMisdreavus)

# Connect and empower Rust's global community

Rust is more than just the Rust team!

"Additionally, more venues should be created to work with production users to gather regular feedback in a convenient, scalable way." (Integer 32) Rust is more than just the Rust team!<br>
"Additionally, more venues should be created to work with production users to gather<br>
regular feedback in a convenient, scalable way." (Integer 32)<br>
We should ask how to improve suppo

We should ask how to improve support for local meetups to strengthen community cohesion. (@llogiq)

Mentorship does a lot to help underrepresented groups of people. (@blackdjikstra)

"What can I, or other people not one the core team, do to help stabilize Rust?" (willmurphyscode) Rust 2018: An epoch release<br>"What can I, or other people not one the core team, do to help stabilize Rust?"<br>"What can I, or other people not one the core team, do to help stabilize Rust?"

Rust is very new and most of the documentation coming out is probably going to be in English because it is the most widely used language. However, we have to acknowledge that we don't only have english speakers in the rust community and it would be great if some of the text was translated to accommodate non English speakers. (@blackdjikstra)

# Grow Rust's Teams and new leaders within them

There's a lot of work to do! To get it done, we'll need help, and from more people than what we currently have.

#### Revise the teams

This just happend.

in other words, we're developing middle management (@quietmisdreavus)

No more 'subteams', just 'teams'.

Teams can have teams.

Core and Moderation at the root, other teams below.

- Docs
	- o TRPL
	- Reference
	- std
	- RBE **Research State State State State State**
	- nomicon

"working groups" for focused tasks.

# Better resources and mentoring Core and Moderation at the root, other teams below.<br>
• Docs<br>
• TRPL<br>
• Reference<br>
• std<br>
• RBE<br>
• nomicon<br>
"working groups" for focused tasks.<br> **Better resources and mentoring<br>
Better resources and mentoring**<br>
9 of 12<br>
9 o

New book on compiler contribution. Rust 2018: An epoch release http://localhost:3000/print.html<br>New book on compiler contribution.<br>Systematizing mentorship

Systematizing mentorship.

# Four areas of focus

To get stuff done, you gotta focus.

We'll be spinning up dedicated working groups, reporting to the core team, to work on these areas.

That doesn't mean other stuff won't get done, it just won't be a priority for the project.

# Web Services

Repeat from last year!

We made huge steps, but there's more to do. It's worth continuing this year, because it's a heavy area for production users.

Last year was about building foundations, this year is about the end-to-end experience.

#### Async/await

```
图 ▶ √
     #[async]
     fn fetch_rust_lang(client: hyper::Client) -> io::Result<String> {
        let response = await!(client.get("https://www.rust-lang.org"))?;
        if !response.status().is_success() {
10 of 12 3/5/2018, 7:39 AMreturn Err(io::Error::new(io::ErrorKind::Other, "request failed"))
       }
        let body = await!(response.body().concat())?;
        let string = String::from_utf8(body)?;
        Ok(string)
      }
```
# WebAssembly

WebAssembly lets you run Rust in the browser.

We introduced wasm32-unknown-unknown late last year. Let's make it awesome!

This year, writing Rust for the web should be a pleasant experience with great tooling. Rust 2018: An epoch release<br>http://localhost:3000/print.html<br>This year, writing Rust for the web should be a pleasant experience with great tooling.

#### Systems languages are tied to platforms

Systems languages give you deep access to a particular platform. C rose as UNIX rose.

WebAssembly is a new, rising platform. It has no "default" systems language.

Rust has a number of competitive advantages in this space.

#### Closely related to embedded

It's also worth pushing on wasm becuase wasm is effectively an embedded platform.

# CLI Apps

Rust is already a great language to write CLI apps:

- Portability
- Reliability
- Static binaries

#### Quicli

We are going to create a small CLI tool that outputs the first n lines of a given file. we are going to create a small CLI tool that outputs the first n lines of a given file.<br>11 of 12<br>11 of 12

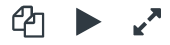

```
#[macro_use]
           n epoch release<br>#[macro_use]<br>extern crate quicli;<br>use quicli::prelude::*;<br>#[derive(Debug, StructOpt)]<br>struct Cli {
          use quicli::prelude::*;
          #[derive(Debug, StructOpt)]
          struct Cli {
               // Add a CLI argument `--count`/-n` that defaults to 3, and has this help text:
               /// How many lines to get
               #[structopt(long = "count", short = "n", default_value = "3")]
                count: usize,
               // Add a positional argument that the user has to supply:
               /// The file to read
                file: String,
               /// Pass many times for more log output
               #[structopt(long = "verbose", short = "v", parse(from_occurrences))]
                verbosity: u8,
           }
          main!(|args: Cli, log_level: verbosity| {
                read_file(&args.file)?
                     .lines()
                     .take(args.count)
                    .for each(|line| println!("\}", line));
           });
Rust 2018: An epoch release http://localhost:3000/print.html<br>
\uparrow \uparrow \uparrow \uparrow \uparrow \uparrow \uparrow \uparrow \uparrow \uparrow \uparrow \uparrow \uparrow \uparrow \uparrow \uparrow \uparrow \uparrow \uparrow \uparrow \uparrow \uparrow \uparrow \uparrow \uparrow \uparrow \up
```
### Embedded devices

Rust is pretty great on embedded, but requires nightly.

We can't make everything stable for embedded this year, but a basic story should be possible.

- "unfork xargo"
- panic\_fmt
- Better support for no\_std across the ecosystem • Better support for  $n_0$ \_std across the ecosystem<br> **Thanks!**<br>
There's a lot to look forward to this year!<br>
Thanks for having me  $\bullet$ <br>  $\bullet$ <br>  $12 \times 12$ <br>  $\bullet$

# Thanks!

There's a lot to look forward to this year!

Thanks for having me ♥